# **ЭБС «Университетская библиотека ONLINE» Памятка для студентов**

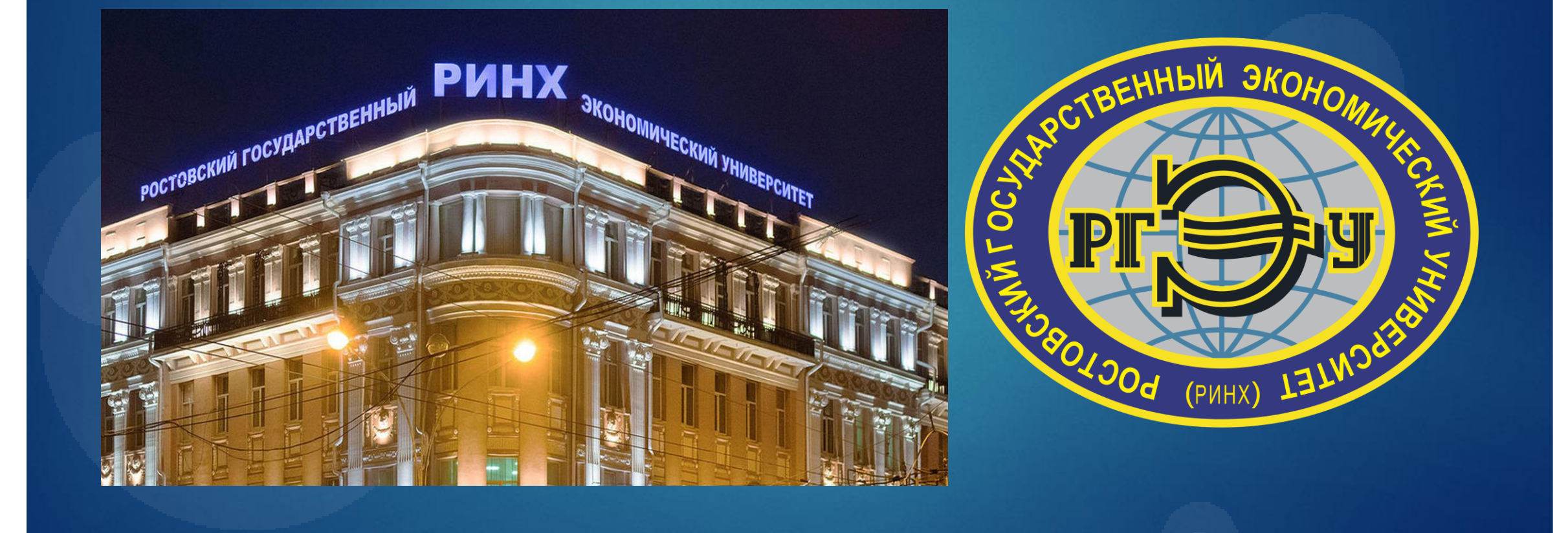

**Сайт библиотеки РГЭУ (РИНХ) https://library.rsue.ru/**

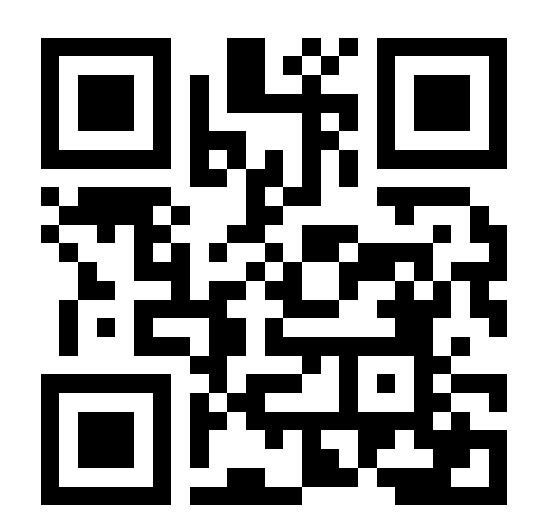

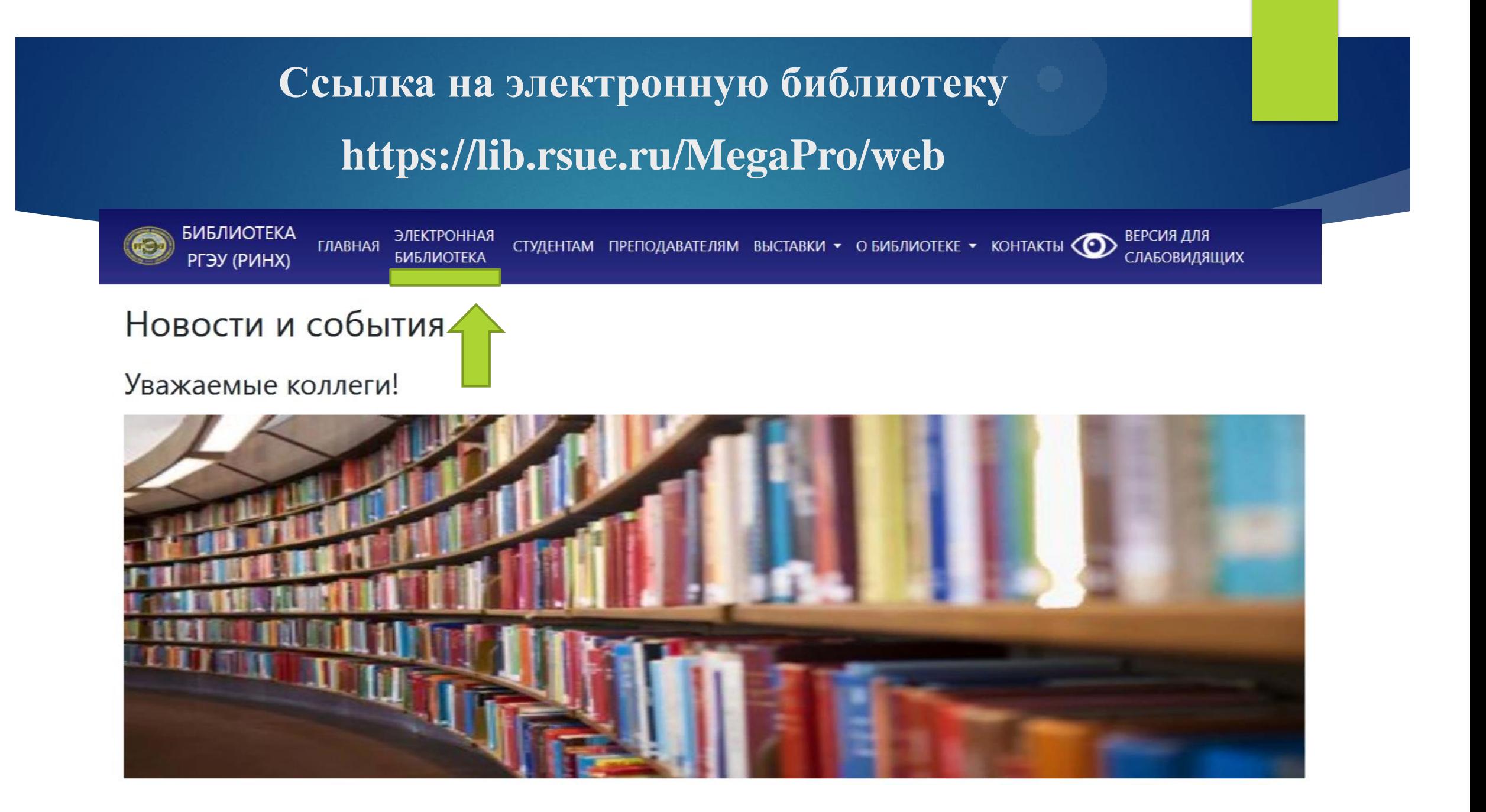

## **Необходима авторизация**

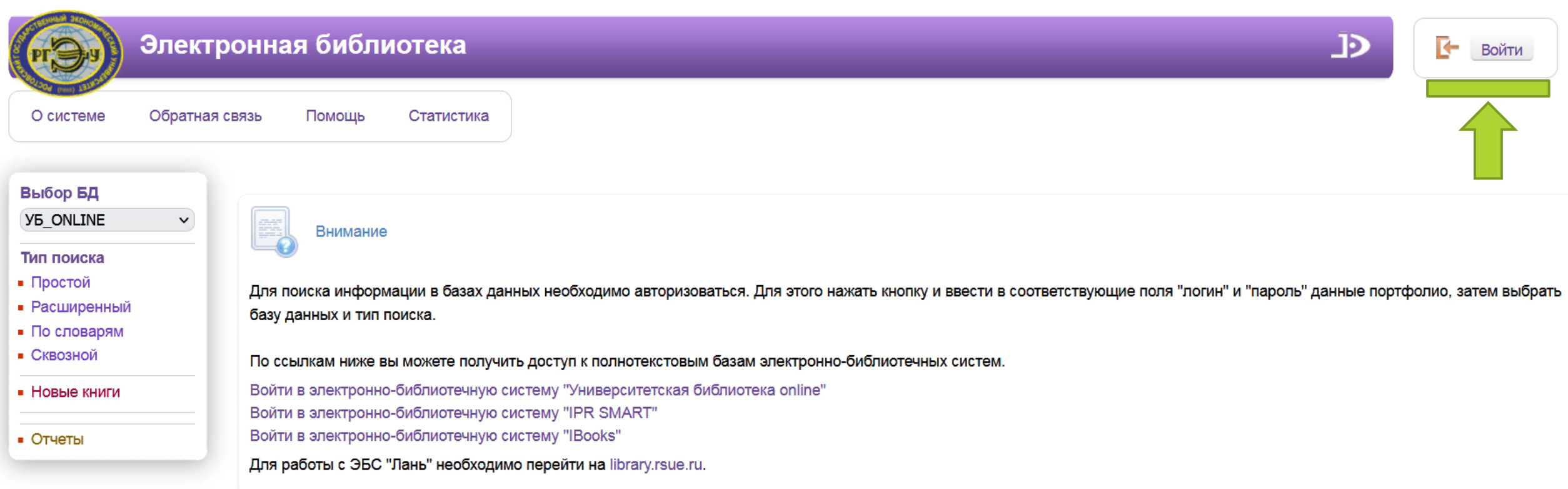

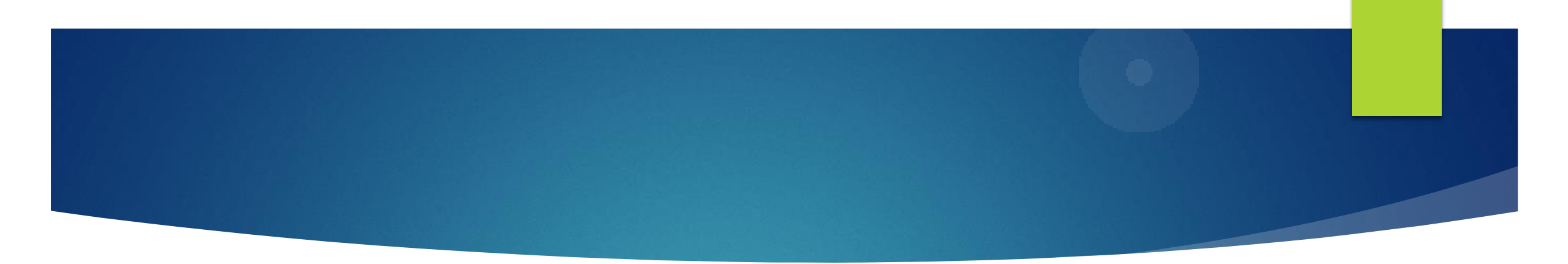

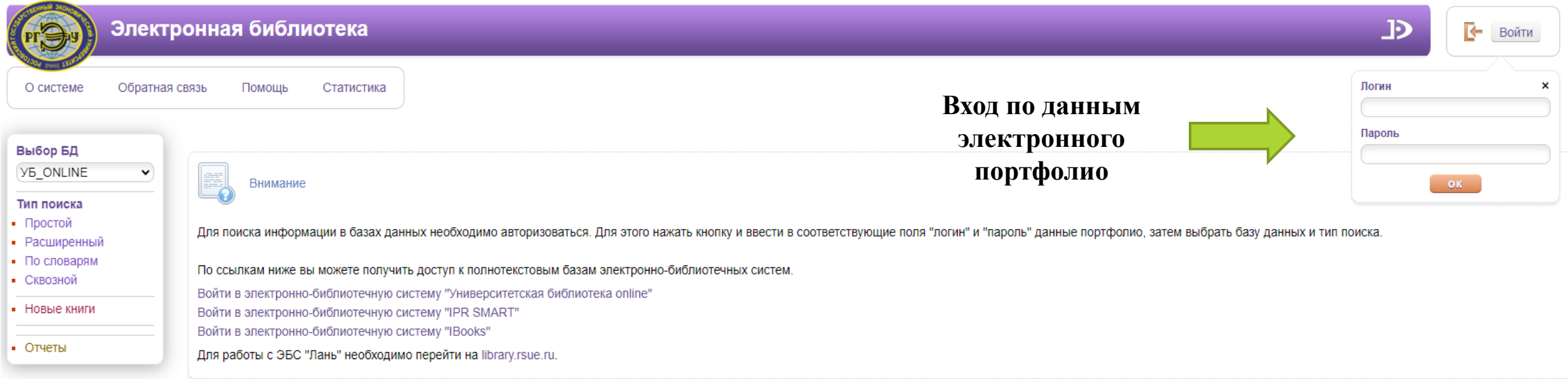

### **Перейти по прямой ссылке в ЭБС**

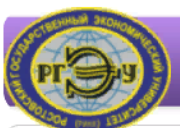

### Электронная библиотека

О системе Обратная связь

Статистика Помощь

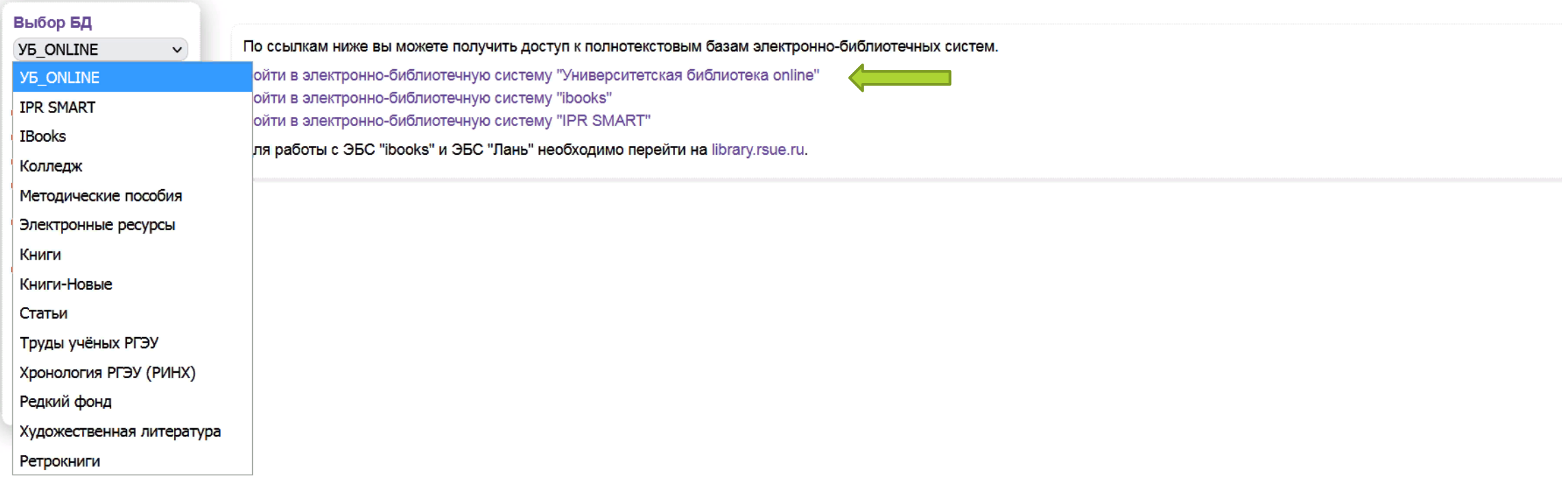

 $\overline{P}$ 

**Выйти** 

ИНТЕРНЕТ-МАГАЗИН \* АРТ-ПОРТАЛ \* РЕСУРСНЫЙ ЦЕНТР \* ЭНЦИКЛОПЕДИУМ \* ШКОЛЬНЫЙ ПОРТАЛ \* ИСТОРИКО-ПАТРИОТИЧЕСКАЯ БИБЛИОТЕКА \* ДИРЕКТ-АКАДЕМИЯ

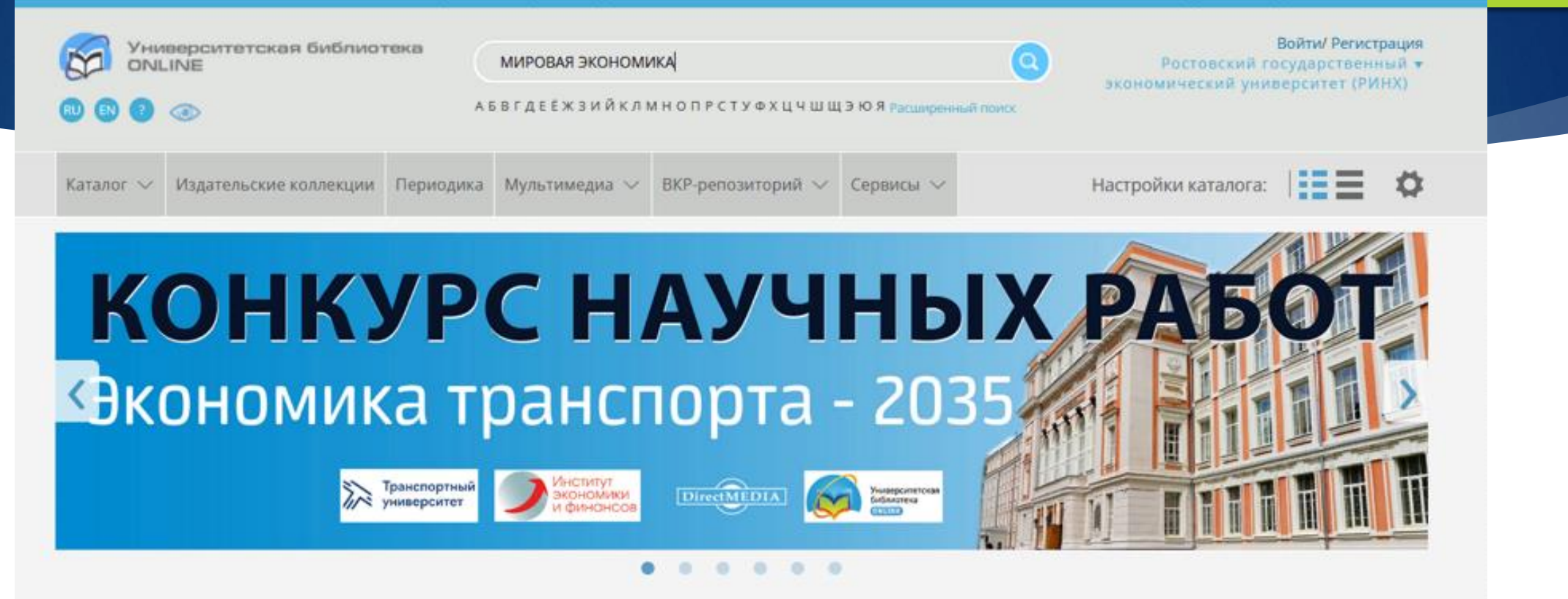

ЭБС "Университетская Библиотека Онлайн" в цифрах:

130 000 книжных изданий

16 000+ учебных дисциплин

 $500+$ периодических изданий

2 000 000 аудитория преподавателей и учащихся

 $100+$ коллекций ведущих издательств

31 000 000+ обращений к книгам в год

**Переходим в «расширенный поиск» или вбиваем нужную фразу, например, «история» и жмем «Enter» или на значок «лупы».**

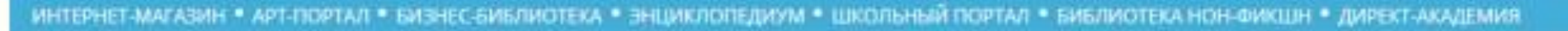

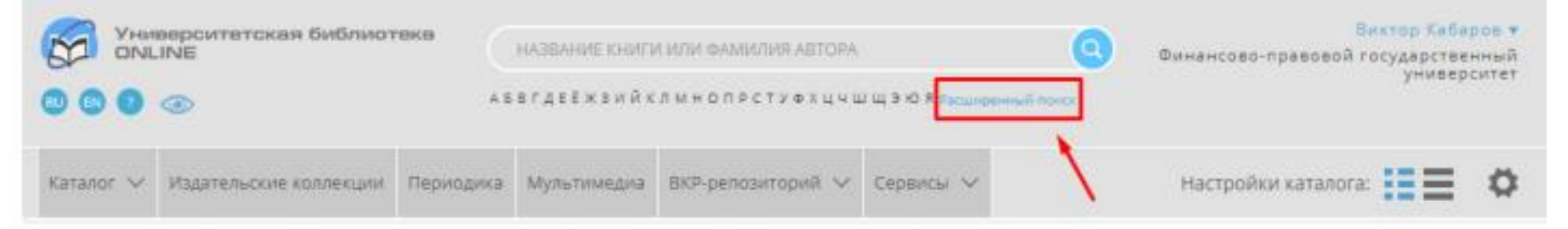

## **После перехода в расширенный поиск появляется набор уточняющих инструментов:**

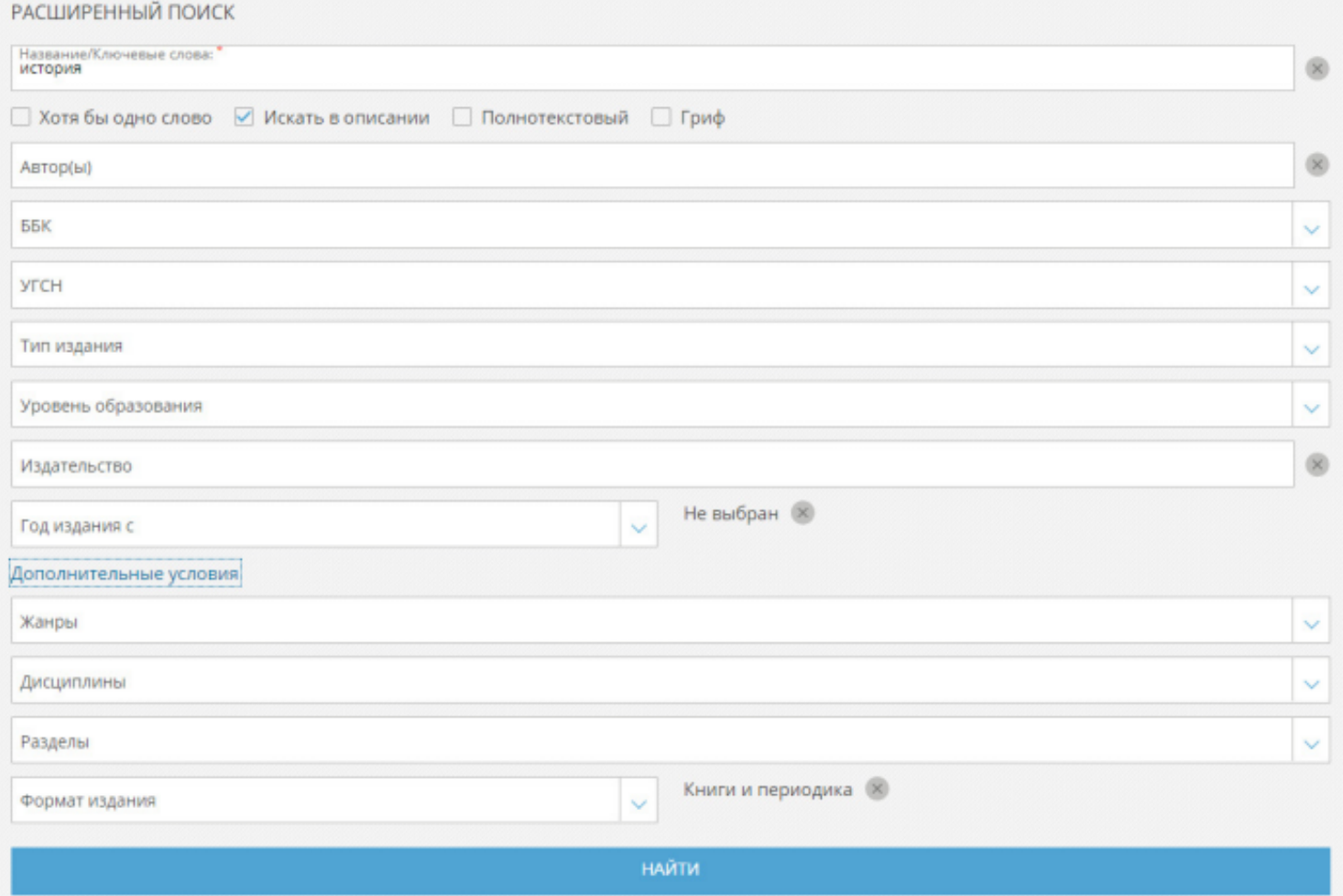

**Типы поиска: «Хотя бы одно слово», «Искать в описании», «Полнотекстовый» и «Гриф».**

**«Хотя бы одно слово» - система сначала ищет по самому словосочетанию или набору слов, а дальше начнет искать по отдельным словам.**

**«Искать в описании» - поиск будет осуществляться как по названию, так и по аннотации.**

**«Полнотекстовый» - поиск изначально осуществляется по названию, а затем переходит на тексты изданий.**

**«Гриф» - это надпись на документе, определяющая порядок пользования им. Обычно она гласит, что издание отвечает требованиям** 

**Государственного образовательного стандарта высшего профессионального образования и Федерального государственного** 

**образовательного стандарта, учебной программы дисциплины.** 

**Обычно, стандартный поиск происходит по одному слову.**

**Дальше идет следующий набор полей:**

**УГСН - укрупнѐнные группы специальностей и направлений – можно выбрать нужную направленность и попробовать совершить поиск в данном сегменте.**

**Тип издания – учебное, справочное, научное, научно-популярное и другое – можно выбрать нужный тип издания, чтобы искать, допустим, среди учебных пособий. При этом, большие блоки делятся на более уточняющие:**

**Тип издания «Учебное» делится на:**

- **Учебник**
- **Хрестоматия**
- **Методическое пособие**
- **Самоучитель**
- **Сборник задач и упражнений**
- **Рабочая тетрадь**

**и другие**

**Когда Вы выбрали нужный тип издания, то справа от названия отобразится надпись. В нашем случае «методическое пособие»**

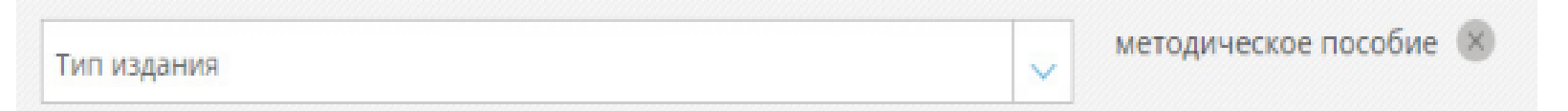

**В любой момент можно убрать тип издания и / или добавить еще дополнительные условия.**

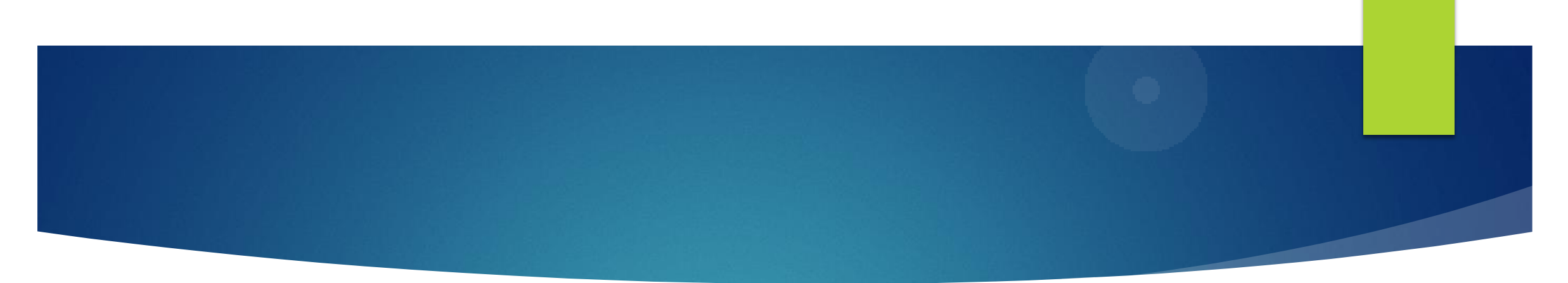

**В любой момент можно убрать тип издания и / или добавить еще дополнительные условия.**

**Уровень образования – адъюнктура, аспирантура, бакалавриат и другие.**

**Издательство – если знаете название изд-ва, тогда можно попробовать совершить поиск по нему.**

**Год издания – может пригодиться, если вы ищете, например, издания не старше 10 лет.**

**Жанр – это почти та же градация, что и в типе издания, поэтому лучше использовать «тип издания»**

**Дисциплины – есть возможность поискать литературу в определенной дисциплине.**

**Разделы – это разделы на нашем ресурсе, если пользуетесь впервые, то лучше данный критерий пока что обойти стороной. Если же уже давно пользуетесь ресурсом и знаете, в каком интересующем разделе нужно поискать издание, тогда задаете данный критерий в поиск.**

**Формат издания – книги, периодика и «книги и периодика». Для поиска только по книгам, выбираем «книги»**

ИНТЕРНЕТ-МАГАЗИН \* АРТ-ПОРТАЛ \* РЕСУРСНЫЙ ЦЕНТР \* ЭНЦИКЛОПЕДИУМ \* ШКОЛЬНЫЙ ПОРТАЛ \* ИСТОРИКО-ПАТРИОТИЧЕСКАЯ БИБЛИОТЕКА \* ДИРЕКТ-АКАДЕМИЯ

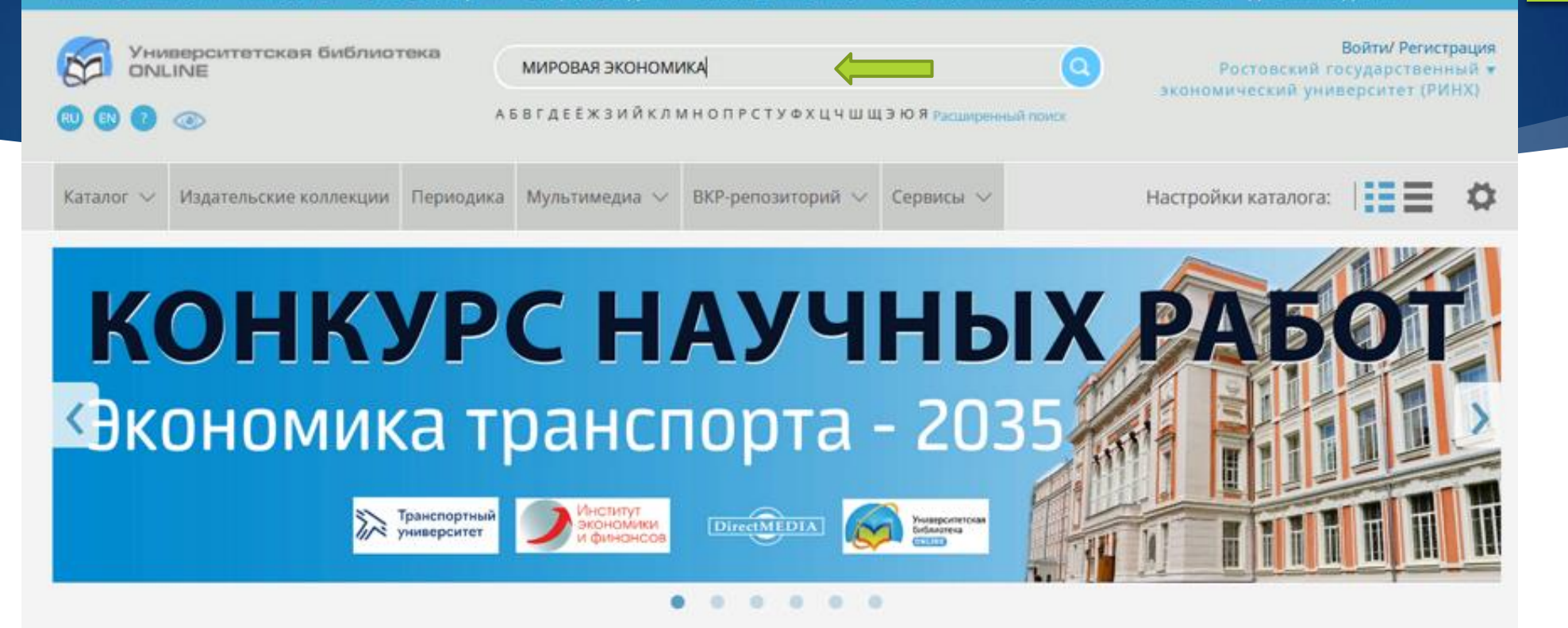

ЭБС "Университетская Библиотека Онлайн" в цифрах:

130 000 книжных изданий

16 000+ учебных дисциплин

 $500+$ периодических изданий

2 000 000 аудитория преподавателей и учащихся

 $100+$ коллекций ведущих издательств

31 000 000+ обращений к книгам в год

## **Результат поискового запроса:**

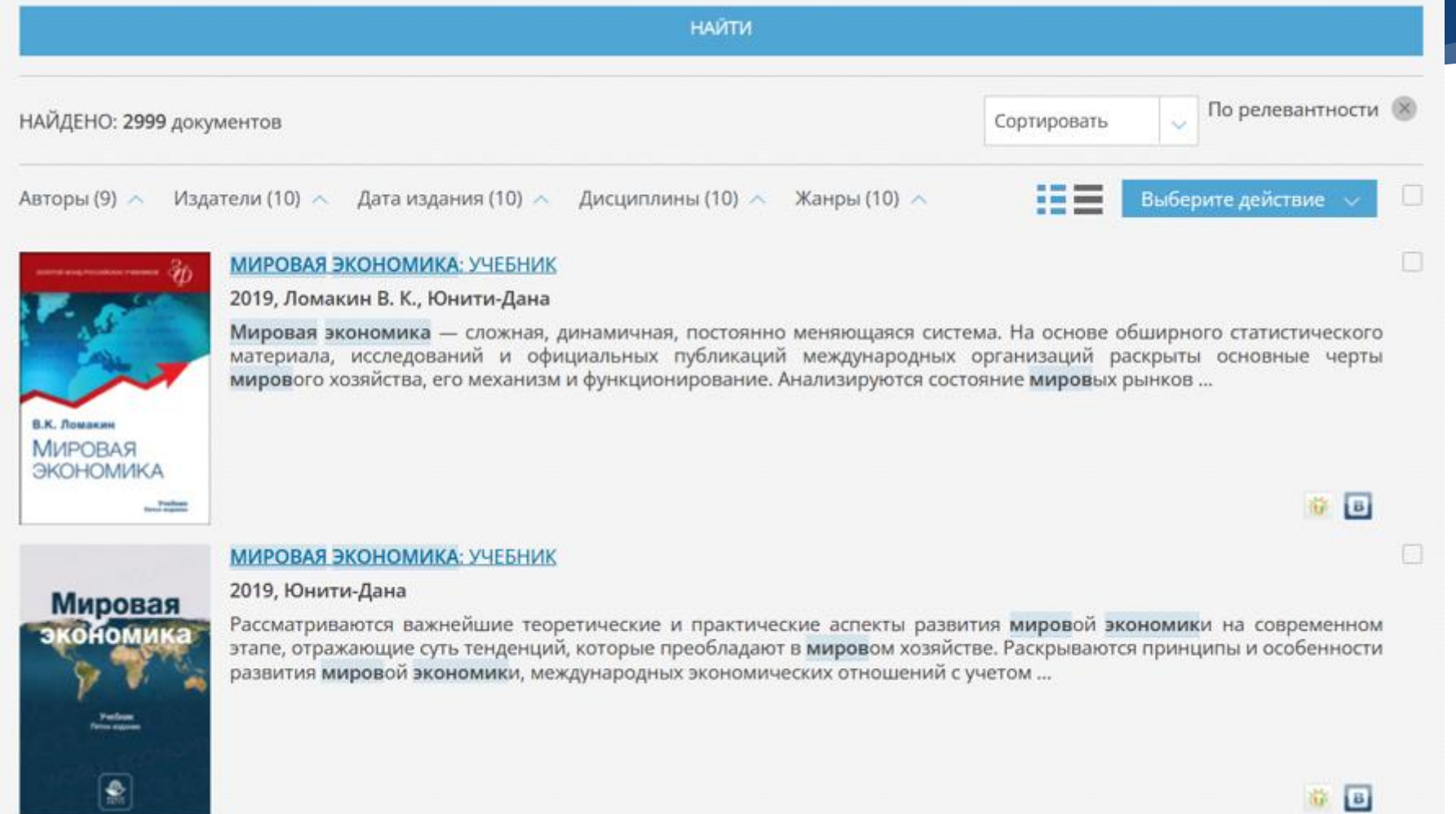

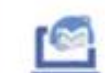

#### Вебинары от Директ-Академии

#### 12:00, 27 MAPTA 2024 НОВЫЙ УНИКАЛЬНЫЙ СЕРВИС ЧТЕНИЯ КНИГ В «УНИВЕРСИТЕТСКОЙ **БИБЛИОТЕКЕ ОНЛАЙН»**

Введите название или код

УЧЕБНИКИ ДЛЯ ВУЗОВ УЧЕБНИКИ ДЛЯ ССУЗОВ И ШКОЛЫ Естественные науки Информационные технологии Искусствоведение История Культурология Медицина Педагогика Политология Правоведение Психология Религия Социология **CMM** Техника и технологии Филология, Языкознание Философия Экономика Физкультура и спорт **ПЕРИОДИКА** 

ЗОЛОТАЯ КОЛЛЕКЦИЯ

Главная УЧЕБНИКИ ДЛЯ ВУЗОВ Учебники. Экономика и управление Мировая экономика. Внешнеэкономическая

деятельность Ломакин В. К. Ломакин В. К. Мировая экономика: учебник

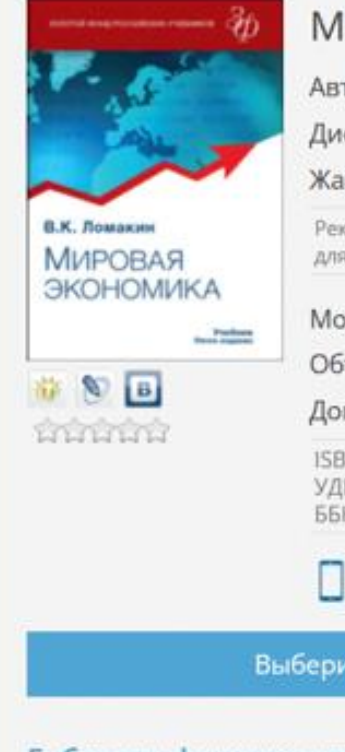

#### Мировая экономика: учебник

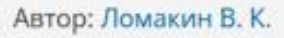

Дисциплина: Мировая экономика

Жанр: Учебники и учебные пособия для вузов

Рекомендовано Международным учебно-методическим центром «Профессиональный учебник» в качестве учебника для студентов высших учебных заведений, обучающихся по направлениям подготовки «Экономика», «Менеджмент»

#### Москва: Юнити-Дана, 2019

Объем: 688 стр.

Дополнительная информация: 4-е изд., перераб. и доп.

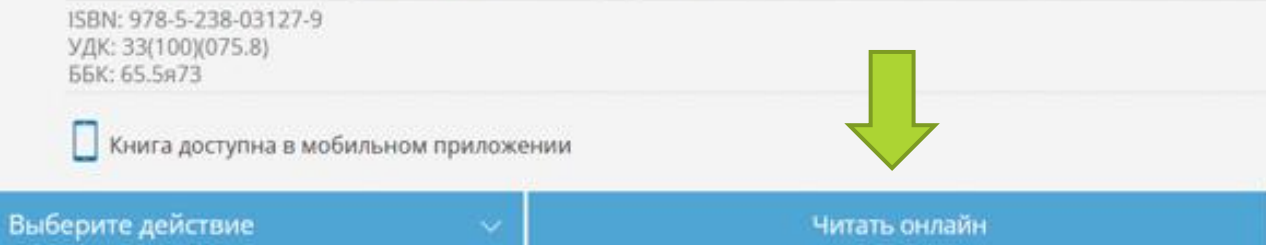

#### Библиографическое описание / Аннотация / Содержание /

Ломакин, В. К. Мировая экономика: учебник / В. К. Ломакин. – 4-е изд., перераб. и доп. – Москва: Юнити-Дана, 2019. – 688 с.: схем., табл., ил. - Режим доступа: по подписке. - URL: https://biblioclub.ru/index.php?page=book&id=685357 (дата обращения: 25.03.2024). - ISBN 978-5-238-03127-9. - Текст: электронный.

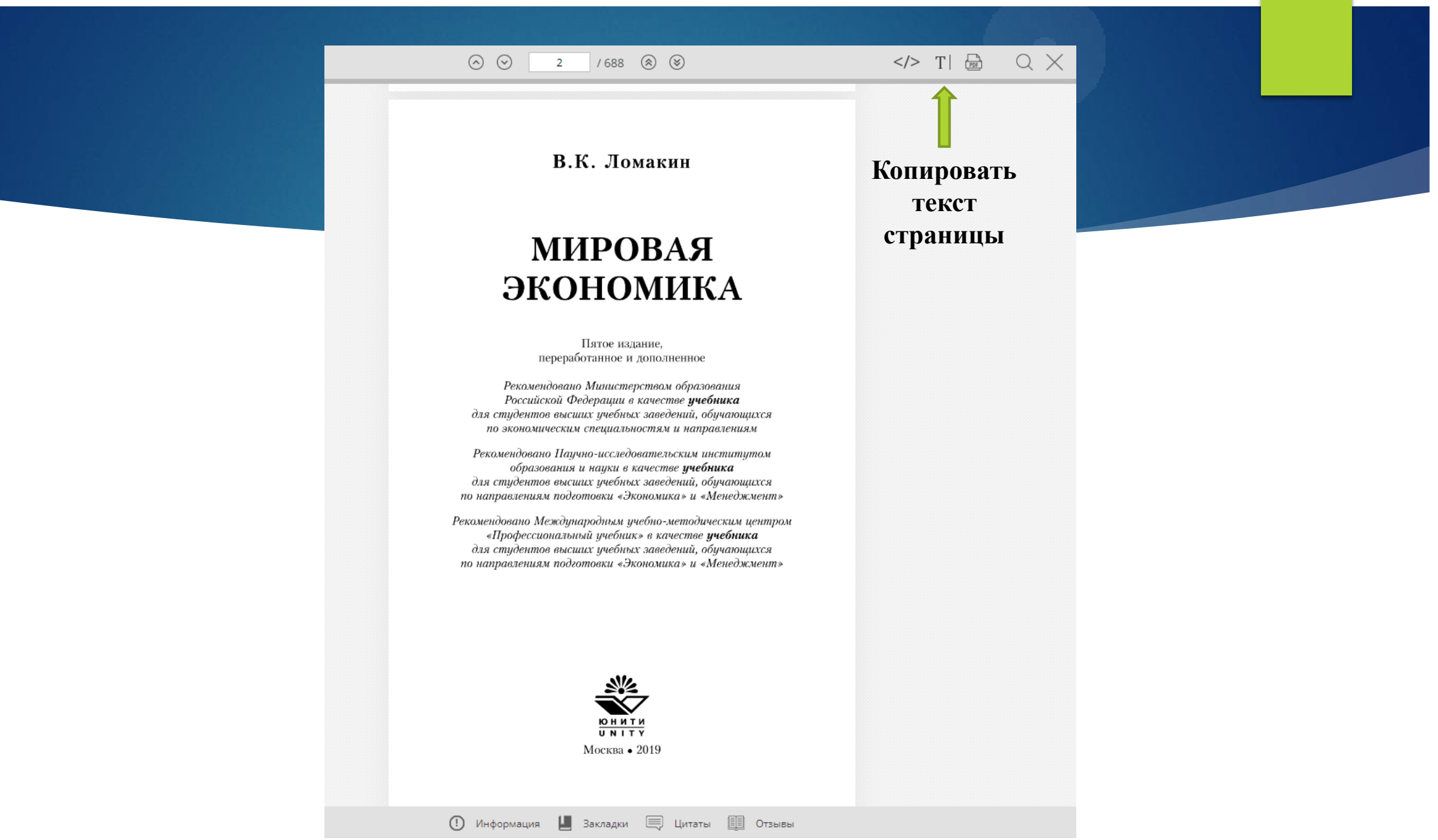